# nftables, far more than %s/ip/nf/g

# Éric Leblond

Nefilter Coreteam

September 24, 2013

Éric Leblond (Nefilter Coreteam) [nftables, far more than %s/ip/nf/g](#page-40-0) September 24, 2013 1 / 48

<span id="page-0-0"></span>

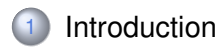

# [Netfilter in 2013](#page-3-0)

- [Iptables limitations](#page-12-0)
- [Nftables, an Iptables replacement](#page-18-0)
- 5 [Advantages of the approach](#page-30-0)
- [An updated user experience](#page-34-0)

# **[Conclusion](#page-39-0)**

#### Hacker and contractor

- Independant Open Source and Security consultant
- Started and developped NuFW, the authenticating firewall
- Core developer of Suricata IDS/IPS

#### Netfilter Coreteam member

- Work on kernel-userspace interaction
- o Kernel hacking
- ulogd2 maintainer  $\bullet$
- <span id="page-2-0"></span>Port of Openoffice firewall to Libreoffice

# **History**

# ipchains (1997)

- Linux 2.2 firewalling
- $\circ$ stateless
- Developped by Paul 'Rusty' Russel  $\circ$

# iptables (2000)

- Linux 2.4 firewalling
- Stateful tracking and full NAT support  $\bullet$
- o in-extremis IPv6 support

# Netfilter project

- 'Rusty' Russel developed iptables and funded Netfilter project
- Netfilter coreteam was created to consolidate the community

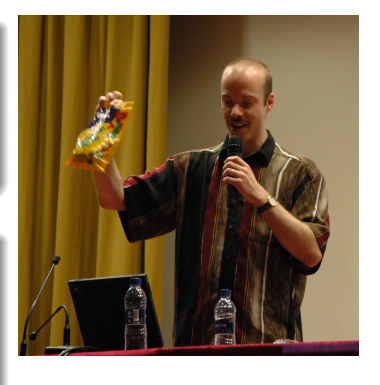

<span id="page-3-0"></span>

# Features

# Filtering and logging

- Filtering
	- on protocol fields
	- on internal state
- Packet mangling
	- Change TOS
	- Change TTL
	- Set mark

# Connection tracking

- Stateful filtering
- Helper to support protocol like FTP

#### Network Address Translation

- Destination Network Address Translation
- Source Network Address Translation

Eric Leblond (Nefilter Coreteam) **httables, far more than %s/ip/nf/g September 24**, 2013 7/48

# Netfilter inside kernel

## **Hooks**

- Hooks at different points of network stack
- Verdict can be issued and skb can be modified
- To each hook correspond at least table
- Different families
	- filter
	- raw
	- nat
	- mangle

Loading a module create the table

# Connection tracking tasks

- Maintain a hash table with known flows
- Detect dynamic connection opening for some protocols

## Netfilter filtering

- In charge of accepting, blocking, transforming packets
- Configured by ioctl

# Connection tracking

- Analyse traffic and maintain flow table
- Cost in term of performance
- Increase security

## iptables

- Configuration tools
- Update ruleset inside kernel

## **Nfnetlink**

- First major evolution of Netfilter (Linux 2.6.14, 2005)
- Netfilter dedicated configuration and message passing  $\bullet$ mechanism

#### New interactions

- o NFLOG: enhanced logging system
- NFQUEUE: improved userspace decision system
- NFCT: get information and update connection tracking entries

#### Based on Netlink

- datagram-oriented messaging system
- passing messages from kernel to user-space and vice-versa

# **Netlink**

#### Header format

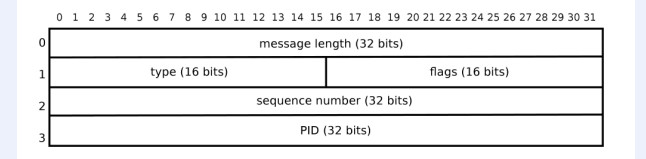

Figure 2. Layout of a Netlink message header

## Payload format

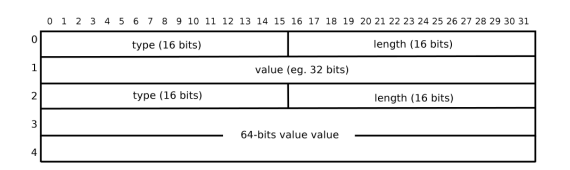

Figure 3. An example of a hypothetical Netlink payload in TLV format

Éric Leblond (Nefilter Coreteam) [nftables, far more than %s/ip/nf/g](#page-0-0) September 24, 2013 11/48

#### conntrack-tools

- conntrackd
	- connection tracking replication daemon
	- provide high availability
	- developped by Pablo Neira Ayuso
- conntrack: command line tool to update and query connection tracking

#### ulogd2

- logging daemon
- handle packets and connections logging

#### ipset

- Efficient set handling
- Address list or more complex set
- Reach vanilla kernel in 2011 (Linux 2.6.39)

#### nfacct

- Efficient accounting system
- Appeared in 2012

#### How much code

- 70000 LOC reside in kernelspace
- around 50000 LOC in user-space

## Iptables extensions

- 111 iptables extensions.
- Various tasks:
	- tcp
	- o cluster
	- bpf
	- statistic

<span id="page-12-0"></span>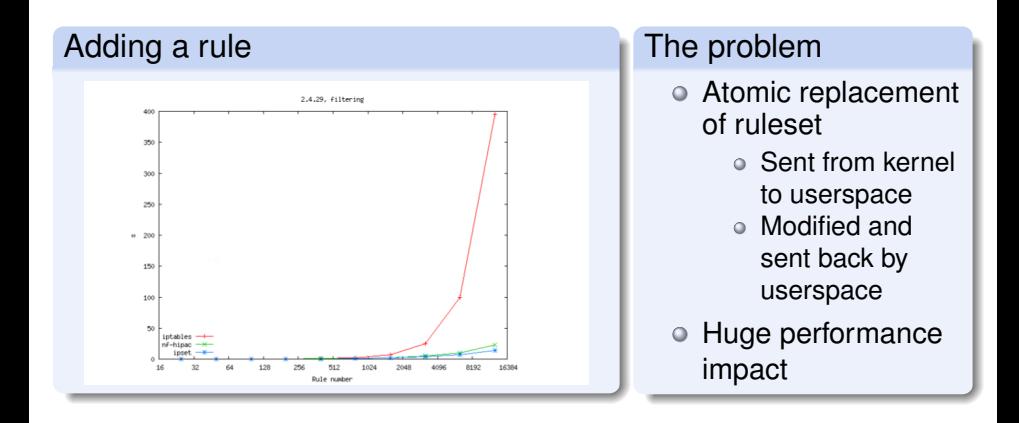

### Network gets dynamic

- Firewall can't be static anymore
	- Cloud
	- IP reputation

Combinatory explosion : one rule per-server and protocol

# Set handling

- Set handling is made via ipset
- Efficient but not as integrated as possible

#### Different filtering family

- Netfilter classic filtering
- Brigde filtering  $\bullet$
- Arp filtering
- IPv4 and IPv6

#### Matches and target

- Similar code in numerous Netfilter module
- Nothing is shared  $\bullet$
- Manual parsing

## ABI breakage

- Binary exchange between userspace and kernel  $\bullet$
- No modification possible without touching kernel  $\bullet$

#### Trusting userspace

- Kernel is parsing a binary blob
- Possible to break the internal parser

#### Frontend and iptables

- No officially available library
- Frontend fork iptables command

# libiptables

- Available inside iptables sources
- Not a public library
- API and ABI breakage are not checked during version upgrade

## Module loading is the key

- Chains are created when module init
- Induce a performance cost even without rules  $\bullet$

# No configuration is possible

- Chains are hardcoded
- FORWARD is created on a server

# **Nftables**

# A new filtering system

- Replace iptables and the filtering infrastructure
- No changes in
	- Hooks
	- Connection tracking
	- Helpers

#### A new language

- Based on a grammar
- Accessible from a library

# Netlink based communication

- Atomic modification
- <span id="page-18-0"></span>Notification system

# **History**

#### Introduced in 2008

- Developped and presented by Patrick McHardy at NFWS2008
- Presentation took 3 hours
- Alpha stage in 2008

# Development did stop

- Patrick McHardy did not finish the code alone
- Nobody did join the effort

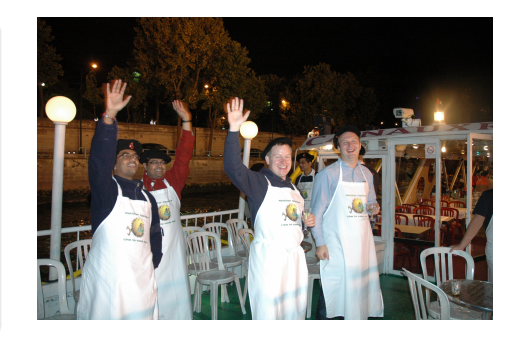

# Video Interlude

#### The video

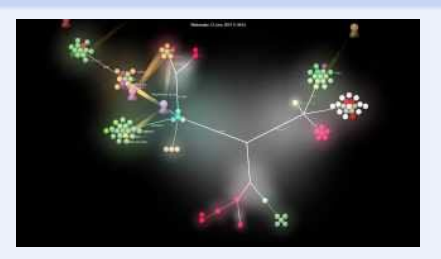

<http://www.youtube.com/watch?v=DQp1AI1p3f8>

#### Video generation

- Video generated with gource
- Various git history have been merged
- File path has been prefixed with project name

#### Should have "Release often release early" ?

- Started by Patrick McHardy only
- Almost complete work presented during NFWS 2008  $\bullet$
- Complex to enter the project

## Too early ?

- No user were demanding for that explicitly
- Ipset was available and fixing the set issue  $\bullet$
- Solution for dynamic handling was sufficient  $\bullet$

#### Funding by Sophos/Astaro

- Pablo Neira Ayuso get funded by Astaro
- Work restart in 2012

## Gaining momemtum

- Tomasz Bursztyka joined the development team
	- Work on Connman
	- Lack of libs was painful to him
	- Start to hack on nftables
- Google summer of code
	- 3 students
	- Some good results

# Inspired by BPF

- 4 registers
- 1 verdict
- A extensive instructions set

## Add Some Magic ?

- reg = pkt.payload[offset, len]  $reg = cmp(regl, reg2, EQ)$ reg = pkt.meta(mark) reg = lookup(set, reg1)
- $reg = ct(regl, state)$

#### Easy creation of new matches

```
req1 = plt.payload[offset src port, len]reg2 = pkt.payload[offset_dst_port, len]
req = cmp(req1, req2, EQ)
```
### Kernel

- Tables: declared by user and attached to hook
- User interface: nfnetlink socket
	- ADD
	- DELETE
	- DUMP

#### **Userspace**

- libmnl: low level netlink interaction
- libnftables: library handling low-level interaction with nftables Netlink's API
- nftables: command line utility to maintain ruleset

#### Chain are created on-demand

- Chain are created via a specific netlink message
- Non-user chain are:
	- Of a specific type
	- Bound to a given hook

## Current chain type

- filter: filtering table  $\bullet$
- route: old mangle table  $\bullet$
- nat: network address translation table  $\bullet$

#### Converting user input

- Operation is made via a netlink message
- The userspace syntax must be converted
	- From a text message following a grammar
	- To a binary Netlink message

## Linearize

- Tokenisation
- Parsing
- Evaluation
- Linearization

# From kernel to userspace syntax

## Kernel send netlink message

It must be converted back to text

# Conversion

- Deliniearization
- Postprocessing
- Textify

# Example

```
ip filter output 8 7
 [ payload load 4b \omega network header + 16 => reg 1 ]
   bitwise reg 1 = (reg=1 & 0x00ffffff ) ^ 0x00000000 ]
   cmp eq reg 1 0x00500fd9 ]
   counter pkts 7 bytes 588 ]
```
#### is translated to:

ip daddr  $217.15.80.0/24$  counter packets 7 bytes 588 # handle 8

#### Atomic ruleset update

- atomically commit a set of rule-set updates incrementally
- based on a generation counter/mask
	- 00 active in the present, will be active in the next generation.
	- 01 active in the present, needs to zero its future, it becomes 00.
	- 10 inactive in the present, delete now.

#### xtables compatibility

- Possible to use old extensions
- Necessary to provide backward compatibility

## Event based notification

- Each rule update trigger an event
- Event is sent to userspace via nfnetlink

#### Userspace usage

- Implemented in libnftables
- Program can update his view on the ruleset without dump

#### A limited in-kernel size

- A limited set of operators and instructions
- A state machine
- No code dedicated to each match
	- One match on address use same code as a match on port
	- New matchs are possible without kernel modification

## LOC count

- 50000 LOC in userspace
- <span id="page-30-0"></span>only 7000 LOC in kernel-space

## Pseudo state machine instruction

- Current instructions cover need found in previous 10 years
- New instruction require very limited code

#### Development in userspace

- A new match will not need a new kernel
- ICMPv6 implementation is a single userspace patch

```
include/datatype.h | 2 ++
include/payload.h | 14 +++++++++++
src/parser.y | 33 +++++++++++++++++++++++++++---
src/payload.c | 59 ++++++++++++++++++++++++++++++++++++++++++++++++++++++++
src/scanner.1 | 4 ++5 files changed, 109 insertions(+), 3 deletions(-)
```
# Example of ICMPv6

**static const struct** datatype icmp6\_type\_type = {<br>type =  $TYPE$  ICMP6 TYPE. . type  $=$  TYPE\_ICMP6\_TYPE,<br>name  $=$  "icmpv6 type",  $\begin{array}{rcl} \text{name} & = \text{"icmpv6_type"}\,,\ \text{desc} & = \text{"lCMPv6 type"}\,. \end{array}$ . desc = "ICMPv6 t ype " ,  $\text{.} \text{byteorder} = \text{BYTEORDER\_Big} = \text{BIG} \text{ENDIAN},$ <br> $\text{.} \text{size} = \text{BITS PER BYTE}.$  $\text{size}$  = BITS\_PER\_BYTE,<br>basetvpe = &integer type.  $=$  &integer type . . sym\_tbl =  $&$  =  $&$  aicmp6\_type\_tbl , } ; #define ICMP6HDR FIELD ( name, member ) \ HDR\_FIELD ( \_\_name , **s t ru c t** icmp6\_hdr , \_\_member ) #define ICMP6HDR\_TYPE(\_\_name, \_\_type, \_\_member) \ HDR\_TYPE( name, type, struct icmp6 hdr, member) **const struct** payload desc payload icmp6 = {  $\begin{array}{rcl}\n\text{name} & = & \text{relimpv6"}, \\
\text{base} & = & \text{PAY1 OAD B}\n\end{array}$ = PAYLOAD\_BASE\_TRANSPORT\_HDR,<br>= {  $\begin{array}{rcl} \text{templates} & = & \{ \\ \text{ICMP6HDR TYPEI} & \end{array}$  $=$  ICMP6HDR TYPE(" type", &icmp6 type type, icmp6 type),  $[ICMP6HDR\_CODE]$  =  $ICMP6HDR\_FIELD("code", icmp6\_code),$ <br> $[ICMP6HDR\_CHECKSUM]$  =  $ICMP6HDR\_FIELD("checksum" : icmp6\_cks)$ [ICMP6HDR\_CHECKSUM] = ICMP6HDR\_FIELD (" checksum", icmp6\_cksum),<br>[ICMP6HDR\_PPTR] = ICMP6HDR\_FIELD (" parameter-problem", icmp [ICMP6HDR\_PPTR] = ICMP6HDR\_FIELD("parameter-problem", icmp6\_pptr),<br>IICMP6HDR\_MTUI = = ICMP6HDR\_FIELD("packet-too-big", icmp6\_mtu), = ICMP6HDR\_FIELD ( " packet-too-big " , icmp6\_mtu ) ,  $[ICMP6HDR\_ID]$  = ICMP6HDR\_FIELD("id", icmp6\_id),<br>|ICMP6HDR\_SEQ| = ICMP6HDR\_FIELD("sequence", icmp [ICMP6HDR\_SEQ] = ICMP6HDR\_FIELD("sequence", icmp6\_seq),<br>[ICMP6HDR\_MAXDELAY] = ICMP6HDR\_FIELD("max-delay", icmp6\_maxc = ICMP6HDR\_FIELD ( "max-delay" , icmp6\_maxdelay ) , } , } ;

# Basic utilisation

#### File mode

nft -f ipv4-filter

#### Command line mode

**nft add rule** ip filter input top dport 80 drop **nft list table** filter −a **nft delete rule** filter output handle 10

#### CLI mode

```
# nft -in f t > l i s t table
< cli >:1:12 - 12: Error: syntax error, unexpected end of file, expecting stri
l i s t table
            \lambdanft> list table filter
table filter {
  chain input {
   ip saddr 1.2.3.4 counter packets 8 bytes 273
```
# Set handling

#### Interests of sets

- One single rule evaluation
- Simple and readable ruleset
- Evolution handling

#### Anonymous set

```
nft add rule ip global filter \
     ip daddr {192.168.0.0/24, 192.168.1.4} \tcp dport {22, 443} \accept
```
#### Named set

**nft add set** global ipv4\_ad { **type** ipv4\_address;} **nft add element** global ipv4 ad  $\{ 192. 168. 1.4, 192. 168. 1.5 \}$ **nft delete element** global ipv4 ad  $\{ 192. 168. 1.5 \}$ **nft add rule** ip global filter ip saddr @ipv4\_ad drop

# **Mapping**

# Principle and interest

- Associative mapping linking two notions
- A match on the key trigger the use of the value
- Using addresses, interfaces, verdicts

## Examples

- Anonymous mapping:
	- # **nft add rule** filter output ip daddr vmap \  ${192.168.0.0/24 =} > drop, 192.168.0.1 =} > accept$

#### • Named mapping:

```
# nft -inft > add map filter verdict map { type ipv4 address => verdict; }
n ft > add element filter verdict map { 1.2.3.5 => drop}
nft > add rule filter output ip daddr vmap @verdict map
```
# Usage example

```
set web servers {
 type ipv4_add ress
 elements = { 192.168.1.15, 192.168.1.5}
}
map admin map {
 type ipv4_address => verdict
 elements = { 192.168.0.44 => jump logmetender, \
              192.168.0.42 => jump logmetrue, 192.168.0.33 => accept}
}
chain forward {
 ct state established accept
 ip daddr @web servers top dport ssh ip saddr map @admin map
 ip daddr @web servers top dport http log accept
 ip daddr @web_servers top dport https accept
 counter log drop
}
chain logmetender {
 loa limit 10/minute accept
}
chain logmetrue {
 counter log accept
}
```
}

#### A complete iptables compatibility

- iptables-nftables
	- Binary compatible with iptables
	- Using nftables framework
- Same kernel can be used with two systems
- A progressive update

#### A high level library

- To be used by frontends
- Or by network manager systems

# A huge evolution

- Solving iptables problem
- An answer to new usages
	- Set handling
	- Complex matches

# Availability for end 2013, beginning 2014

- Finalizing iptables compatibility
- High level library
- <span id="page-39-0"></span>Debug and some functionalities

## **Do you have questions ?** Thanks to

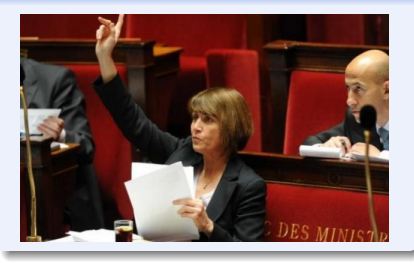

- Netfilter team
- Astaro/Sophos for financing the development
- Google for GSoC 2013

# More information

Netfilter :

<http://www.netfilter.org>

Nftables quick & dirty : <https://t.co/cM4zogob8t>

# Contact me

- Mail:
	- <eric@regit.org>
- <span id="page-40-0"></span>**Twitter: @Regiteric**